## l universität<br>l innsbruck

Functional Programming The Control of the SS 2020 SS 2020 CVA 703025

Exercise Sheet 5, 10 points Deadline: Monday, April 20, 2020, 10am

- Watch the lecture of week 5 and study part 3 of the slides.<sup>[1](#page-0-0)</sup>.
- Please write all the Haskell code into a single .hs-file and upload it in OLAT.
- You can use the template .hs-file that is provided on the proseminar page<sup>[2](#page-0-1)</sup>.
- Your .hs-file should be compilable with ghci.
- Don't forget to mark your completed exercises in OLAT.

## **Exercise 5.1** Type Classes 3 p.

This exercise should show you how types and type classes can be used to model data. Consider the following data types and the following type class:

data City = Innsbruck | Munich | Graz | Gramais data Country = Austria | Germany data State = Tyrol | Bavaria | Styria

```
class Info a where
 population :: a -> Integer
 area :: a -> Integer
```
1. Make the types City, Country and State instances of the class Info, cf. slides  $15 - 16$  of part 3, using the following data:  $3$ 

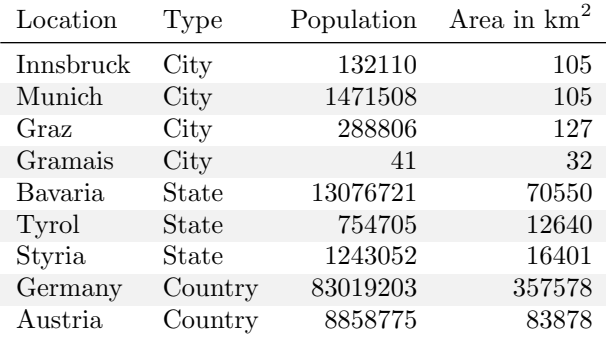

(1 point)

2. Define the following functions:

inhabitantsPerSkm :: (Info a) => a -> Integer hasMoreArea :: (Info  $a$ , Info  $b$ ) =>  $a \rightarrow b \rightarrow$  Bool hasMoreInhabitants :: (Info  $a$ , Info  $b$ ) =>  $a$  ->  $b$  -> Bool

<span id="page-0-0"></span> $1$ <http://cl-informatik.uibk.ac.at/teaching/ws19/fp/slides/03x1.pdf>

<span id="page-0-1"></span> $2$ <http://cl-informatik.uibk.ac.at/teaching/ss20/fp/index.php#exercises>

<span id="page-0-2"></span><sup>3</sup>Data taken from <https://de.wikipedia.org/>

The function inhabitantsPerSkm should return the number of inhabitants per  $km^2$  rounded down. hasMoreArea x y should return True if x has a larger area then y, otherwise it should return False. hasMoreInhabitants x y should return True if x has more inhabitants then y, otherwise it should return False.

Note that the notation (Info  $a$ , Info b) => means that a may only be instantiated by a type that is an instance of type-class Info, and additionally b can only be instantiated by instances of Info. (1 point)

3. Make the types Country and State instances of the following type class:

class Located a where isIn :: City  $\rightarrow$  a  $\rightarrow$  Bool

isIn x y should return True if city  $x$  is in state or country y, otherwise False. For example, isIn Gramais Tyrol should evaluate to True. (1 point) (1 point)

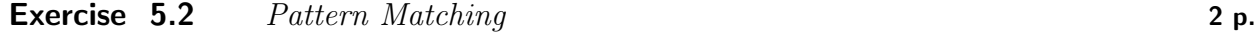

fun\_1 True True = False fun\_1 True False = False fun\_1 False True = True fun\_1 False False = False  $fun_2$  True  $\qquad$  = False  $fun_2$  False  $y = y$  $fun_3 x$  True = not x fun\_3 \_ False = False fun\_4 True True = False fun\_4 False True = True fun\_4 \_ False = False

We say that a binary Haskell function f is equal to g w.r.t. a set of inputs I, if and only if for all inputs  $x \in I$ and  $y \in I$  the equality  $f x y = g x y$  is satisfied.

- 1. Consider the Haskell programs above. Which of the functions fun\_2,. . . ,fun\_4 are equal to fun\_1 w.r.t. inputs {True, False}? For each inequality, provide some input which distinguishes the functions. (1 point)
- 2. Which of the functions  $fun_2,...,fun_4$  are equal to fun\_1 w.r.t. inputs  $\{True, False, \perp\}$ ? (As usual,  $\perp$  is a special value that represents non-termination or abnormal termination via errors.) For each inequality, provide some input which distinguishes the functions. You should solve this part without invoking GHCi, but instead understand pattern matching as it is explained on slides  $10 - 11$  in part 3. (1 point)

## **Exercise 5.3** Strings 5 p.

Codes [4](#page-1-0) map characters to strings of bits. Texts are then encoded by concatenating the codes of its characters (cf. substitution ciphers [5](#page-1-1) ). Suppose the following code, coding the first four letters of the alphabet as bit strings:

```
code :: Char -> String
code 'a' = "01"
code 'b' = "1"code 'c' = "001"
code 'd' = "0001"
```
See slides 54 – 57 of part 3 of the lecture for functions on lists. Remember: A String in Haskell is a synonym for [Char], i.e. a list of characters.

1. Write a function encode :: String -> String which encodes a string which only contains characters 'a', 'b', 'c', and 'd' by a string of bits, based on the function code. For instance, encoding "aba" should yield "01101". (1 point)

<span id="page-1-0"></span><sup>4</sup><https://en.wikipedia.org/wiki/Code>

<span id="page-1-1"></span><sup>5</sup>[https://en.wikipedia.org/wiki/Substitution\\_cipher](https://en.wikipedia.org/wiki/Substitution_cipher)

- 2. Write functions isPrefix, neitherPrefix :: String -> String -> Bool checking whether the first string is a prefix of the second, respectively whether neither string is a prefix of the other. Here a string is a prefix of any string obtained from it by appending. For instance, "hell" is a prefix of "hello world" (append "o world") but "ell" and "world" are not. Note that the empty string "" is a prefix of any string (append that string), and that any string is a prefix of itself (append the empty string). (1 point)
- 3. Write a function decode :: String  $\rightarrow$  String decoding bit strings into the original string of characters. For instance, decoding "01101" should yield "aba". Do something sensible for strings that cannot be decoded such as "0000".

You may make use of the functions  $take, drop :: Int \rightarrow [a] \rightarrow [a]$  from the standard Prelude, which take resp. drop the given number of characters from a String, and length that yields the length of a list. The functions isPrefix from the previous item may be useful.

Hint: since Char is an instance of Enum, succ can be used to enumerate them. (2 points)

4. A good encoding should be injective: different strings should have different encodings. For that it is sufficient that no code of a character is a prefix of the code of another character, a so-called *prefix* code.<sup>[6](#page-2-0)</sup> Write a function isPrefixCode :: Bool checking that this property indeed holds for the function code, by checking neitherPrefix holds for all combinations of codes of different characters; since we code 4 characters, you should check the property for  $\frac{4*(4-1)}{2} = 6$  combinations.

Your implementation should be independent of the concrete codes for the 4 characters. E.g., changing the last line of code to code 'd' = "00", isPrefixCode should return False.  $(1 \text{ point})$ 

<span id="page-2-0"></span> $6$ https://en.wikipedia.org/wiki/Prefix code